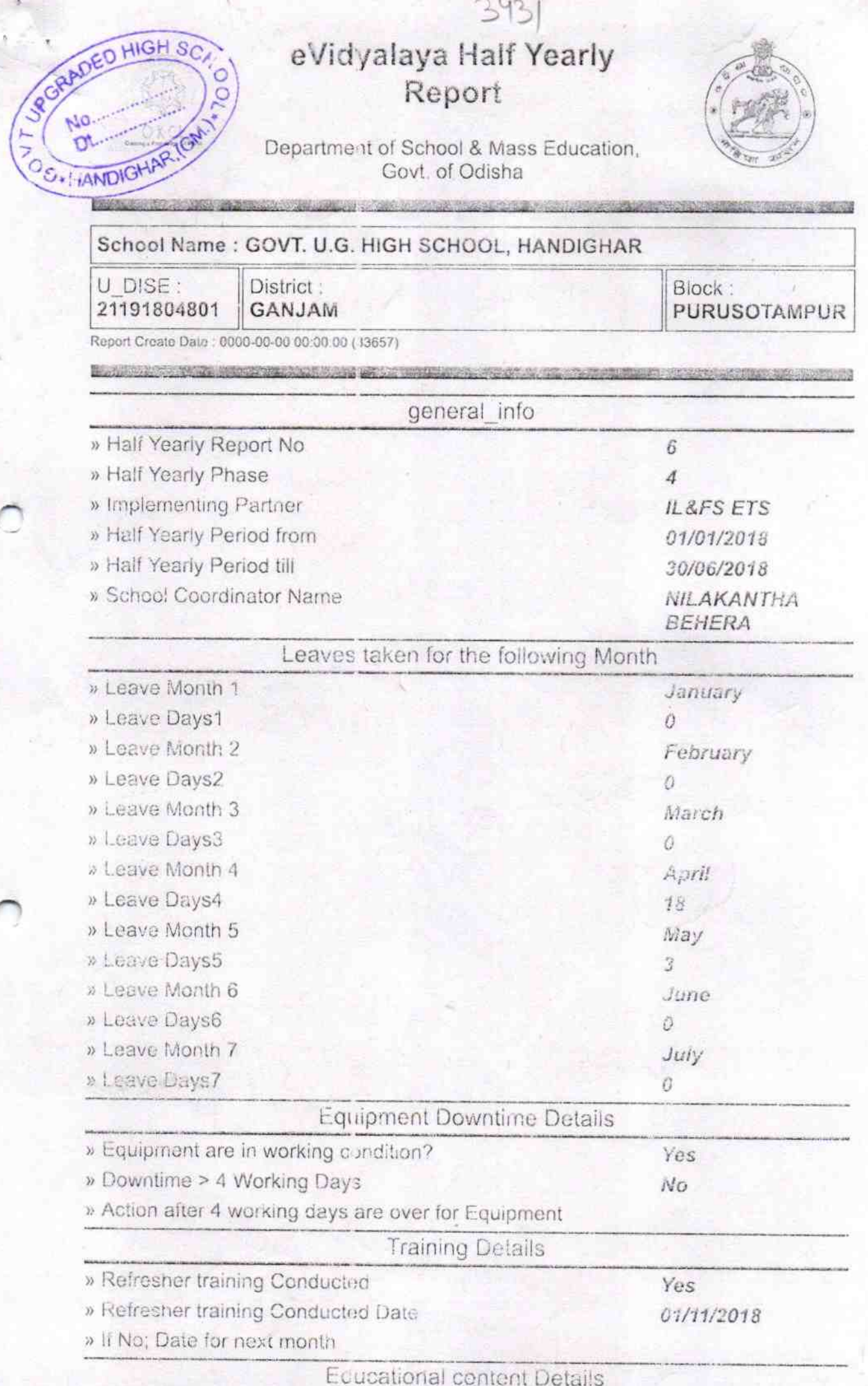

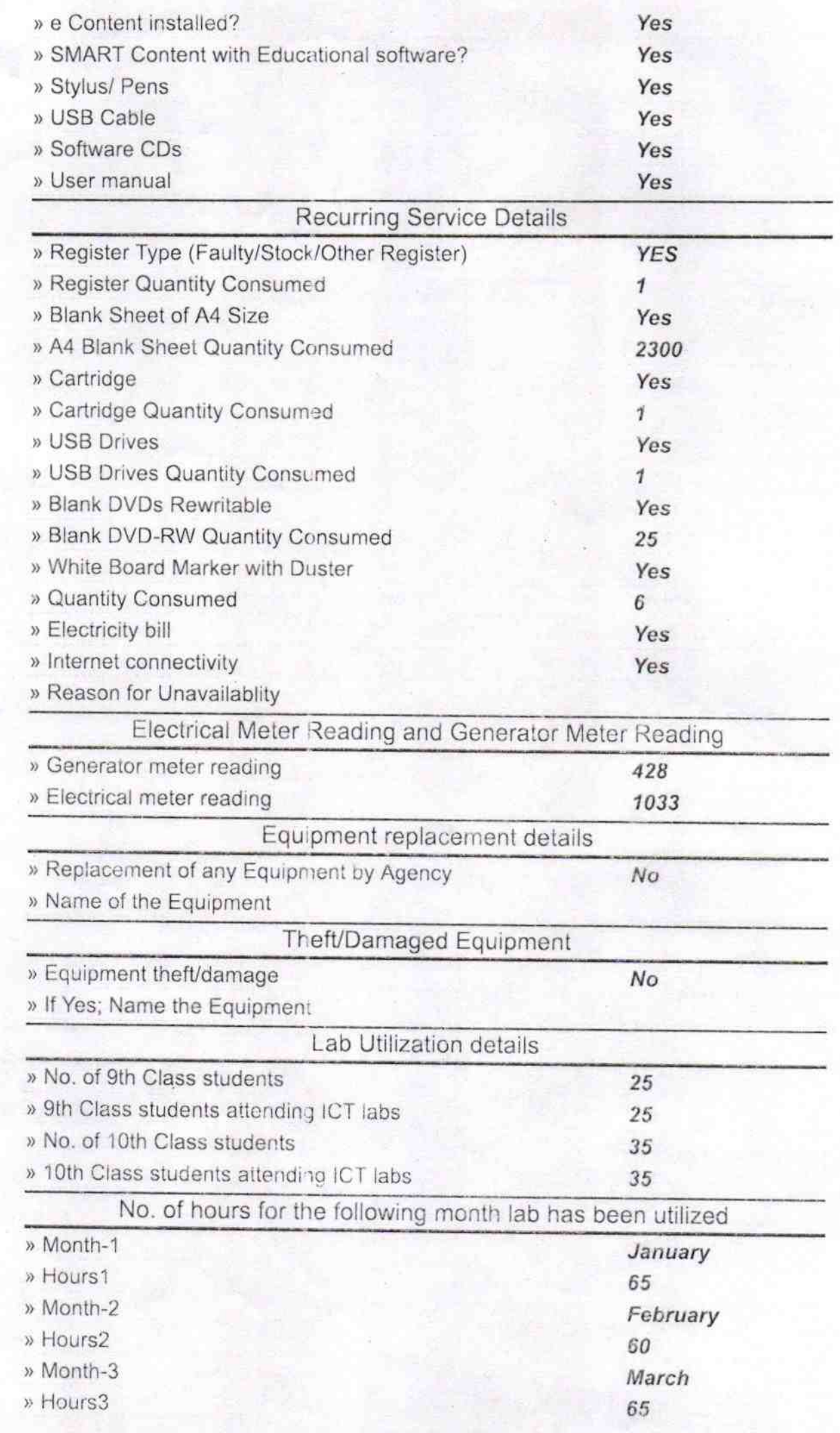

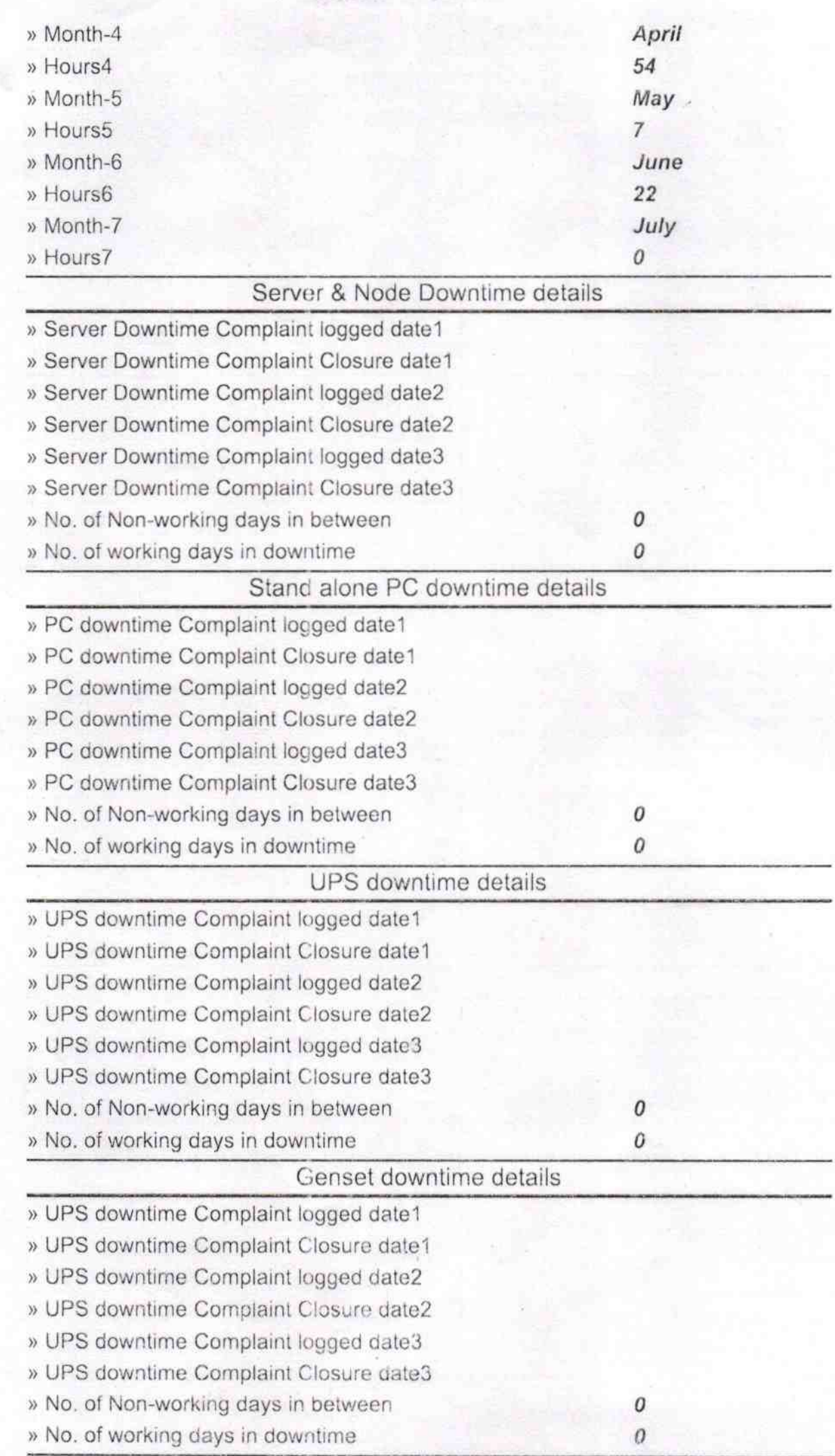

## Integrated Computer Projector downtime details

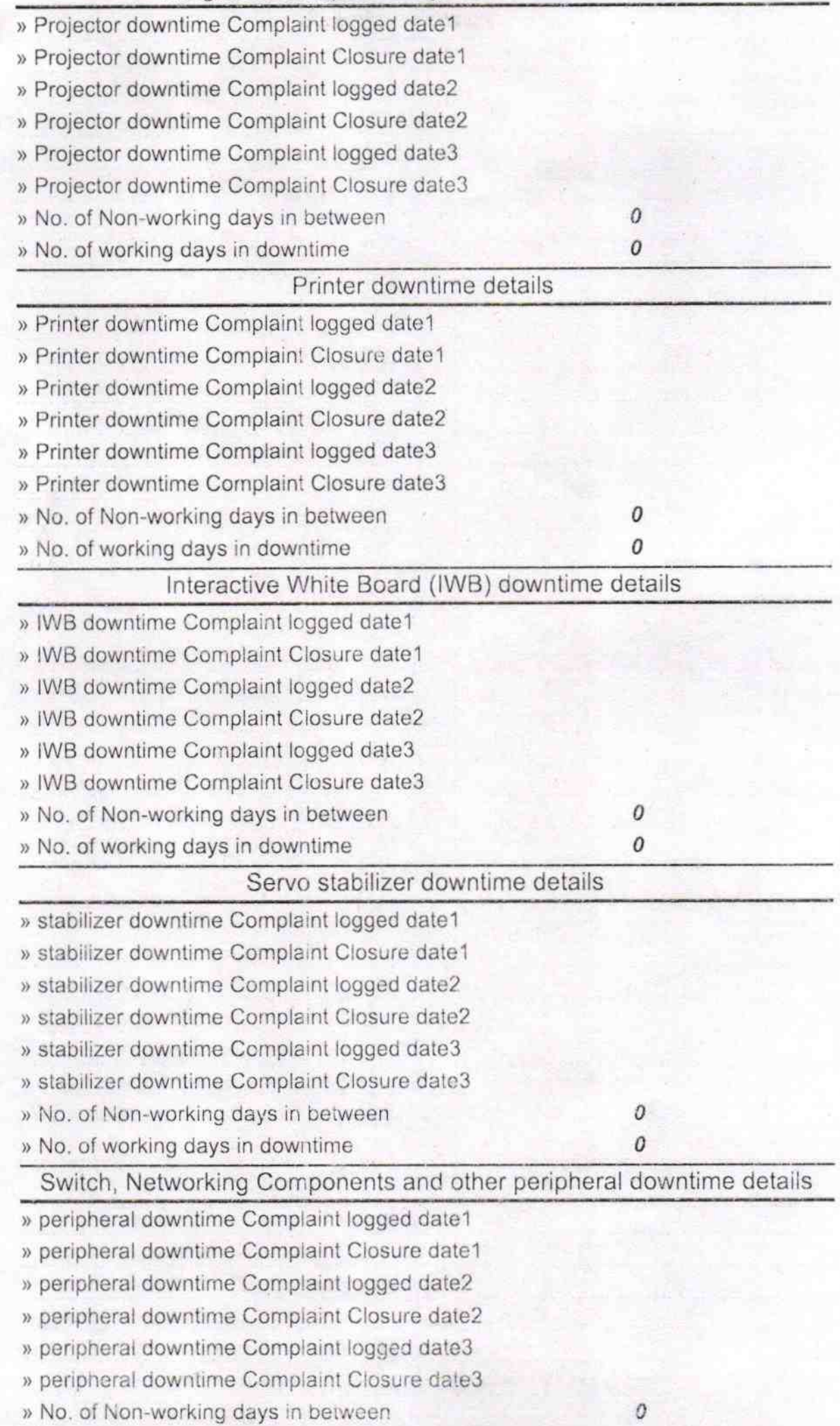

Signature of Head Master/Mistress WPGRADED HIGH SCHOOL